## **Adobe Photoshop 2022 (Version 23.0) Download Hack Product Key Full 2023**

Cracking Adobe Photoshop is not as straightforward as installing it. It requires a few steps to bypass the security measures that are in place. First, you must obtain a cracked version of the software from a trusted source. Once you have downloaded the cracked version, you must disable all security measures, such as antivirus and firewall protection. After this, you must open the crack file and follow the instructions on how to patch the software. Once the patching process is complete, the software is cracked and ready to use.

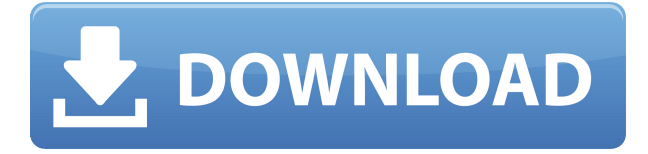

I agree with Peter's assumption that a majority of users do not need 4GB of internal memory full of images. Simply put, you can always remove photos that you do not want to work with. You can also strip off unwanted metadata but this can also be a pain to do. However, I think we should at least consider the option of splitting screen and changing screen orientation. The current landscape view in Photoshop is not very efficient. Most of those screens are quite large but each screen can only allow you to scroll a single way. And if you do want to do the opposite, scrolling the same image is quite a bit tedious. Every editor's personality – and, as an editor, I am one- is very important when working on an application. In Lightroom 4, I was one of those editors who, from beta onward, benefited from the growing number of powerful features in the software. Lightroom 5 marks the release point in which I believe Adobe successfully rearmed the initial version. I am now as happy as I can be using it. Features that were not implemented in previous versions are now available, and the many minor enhancements have improved the flow and speed of operations to an extent that I am now wondering how I could live without them. A major strength of Lightroom 5 is its overall performance. The new user interface looks great and I have not encountered any of the issues with which I came into contact with early versions of the app. I would not bother using Lightroom anymore if I had not been told by a number of users that a much faster and more streamlined app version has just been released. I now see what awaits users of Lightroom 5 if they do decide to make the switch. I believe that Lightroom 5 is a very good update and it is time to update to the latest version.

## **Adobe Photoshop 2022 (Version 23.0) Download Patch With Serial Key With License Key PC/Windows {{ finaL version }} 2023**

Here we have selected the rule of thumb for a large number of drawings or models that are ready to be exported to the production stage. For each part, keep the dimensions proportion. This means that something like a 10 by 12 will remain 10 or 12 (percentage, not number). The final product is

the result of all kinds of operations, including transposing, cropping, recoloring, and sharpening. The goal is to add special effects like glows, shadows, or vignettes to the face of the product. What Is the Best Version of Photoshop for Beginners? If you are just getting started with Photoshop, the level of complexity you are willing to accept will greatly impact the right version to use. Photoshop is easy for beginners to master. If you have never edited a file before, try the starter edition, which includes only educational programs. If you're an expert, you can understand your way around all of the other program's functions. In the world of artistic computer applications, Photoshop is best known as a photo editing and retouching program. However, if you're not a typical artist, you may not even know that Photoshop has slide shows, selection tools to change shapes and colors involved, and even add noise to your images. Because of its array of features, Photoshop is perfect for a wide variety of multimedia and artistic projects.

If you're ready to unleash your creativity, time to download and install Photoshop. However, first, you will need to install the latest version of Photoshop: CS6. To do this with the free version, go to adobe.com and click on the Download button, then the Install button, and follow the instructions. If you're only familiar with older versions of Photoshop, your first tutorial will be here . To be sure you can start from scratch, you should make certain you have a good Internet connection, and also follow the tutorial for a Computer Buy online from the Start section. e3d0a04c9c

## **Adobe Photoshop 2022 (Version 23.0)Torrent (Activation Code) Keygen Full Version Windows 10-11 2023**

– And while the company's name still evokes a certain sort of mystique, Adobe no longer lives up to its reputation as a wildly innovative developer of creative software. In recent years, the company has focused on integrating its software into other big-name software products. One thing you have to get your head around if you're going to become a professional photographer? Photoshop is a program that's tailored to the desktop computer platform: You need a computer to work with Photoshop, and it won't run on the iPad. (You can run Photoshop on the new iPad, but expect a frustrating, sorry-not-ready-for-primetime experience.) You can, however, get the program on a Mac laptop, which, although it's clunky and slow, is a more reasonable affair than something like the iPad. And that's great when you're working on the OS from which you're creating images, but what about when you're planning to hit the road and you plan to shoot your images with a camera? Pity. Working with a tool like Photoshop means you need a computer, which leaves you to the small mercy of the mom-and-pop market. Given all this, it's not hard to understand why photographers often steer clear of Photoshop. But if you're cut from that cloth, and you want to learn the program—and you want to make your images happen—Adobe Photoshop: After Effects is an excellent start. Photoshop provides a wide array of features, such as image enhancement, map creation, web design software, fixing, channel blending, and more. While designing logos, you need to combine text, elements, special effects, and gradients to make a visually pleasing design. In Photoshop, you can create an amazing logo by combining more than one image.

real smoke photoshop brushes free download visualsofjulius photoshop brushes bundle free download photoshop brushes free download watercolor photoshop brushes free download wedding photoshop brushes free download website photoshop brushes free download deviantart photoshop brushes free download drawing photoshop brushes free download cc download adobe photoshop cs terbaru download photoshop elements 14

A modest investment will go a long way to help you beat the inevitable roadblocks you'll encounter along this electronic journey to learning Photoshop. The book you receive will never be outdated and it will include updates incorporated as they become available. You can get started with Photoshop elements and then move on to Photoshop. If you're new to the world of image editing, step by step tutorials following the same logical order will keep you on track. Before taking the trip, however, you'll want to plan your route ahead. Each chapter of this ebook will help you avoid common pitfalls and provide the roadmaps you'll need to get where you're going. If you're looking for the ultimate introduction to Adobe Photoshop and its range of tools, this approachable, step by step guide will equip you to use Photoshop for the creation and manipulation of digital photos: Photoshop features some major additions such as Content Aware Fill and content-aware tools like the air brush. You will be able to ensure that the background areas of your photos always look transparent. You will also be able to blend images to resolve any cloning artifacts and to get rid of dust spots and scratches on your photos. It also allows you to extend the shapes and the tools that you use. The best thing about this tool is that it is free. The tutorials present in this software

include everything from basic features to advanced tools. Moreover, it consists of a learning curve built to help you streamline your workflow for the first time. It is quite popular among indie and professional photographers all around the world.

One of the coolest things about this new direction is the fact that you can basically get the Creative Cloud Photography subscription and use the STL Photo importing tool, as well as many other plugins and apps, as part of your Photography subscription! This makes them completely cross-app and cross-tool-ringable. You can decide which app or plugin to use, or whether you want to buy it or use the free version. This option will be available to Photography users going forward, in addition to offering this same option for Video, Illustrator, and others too. The introduction of the native rendering pipeline also makes it possible for the 3D content creation and asset management tools that have been developed in the Adobe Primatte category to also become available to Creative Cloud Photography users. Effectively Creative Cloud Photography gives you access to the entire Primatte ecosystem, including Lightroom and Adobe Premedia, and includes pricing of just \$10 / month. Adobe Cloud services are delivered to a wide variety of platforms, and they can also be combined, offering easy collaboration and accessibility regardless of where your files are stored. This allows you to access your Adobe assets and create, edit, and publish from anywhere, anytime, and any device. The latest Adobe Photoshop 20 update includes two new features: Exposure Matching and Spatial Data Management. In Exposure Matching, you can now export Exposure and Contrast settings as a file. This file, even if you don't use the exported settings, can be used to match your images to other images. The Spatial Data Management lets you organize your files in multiple ways and create content. You can now make Smart Object collections and easily add and move layers to different collections. You can share your work with others and see it all organized in what Adobe calls a "Structure," which lets you go through and create different filters on your work in a consistent manner. You can also create and work with collections without using the traditional clipboard. You can perform automated selections and clip layers to a collection, all for a more efficient workflow.

<https://soundcloud.com/mahreznefse0/crtani-filmovi-sinkroniziranoi-na-hrvatski-torrent> <https://zeno.fm/radio/mulholland-drive-torrent-download> <https://zeno.fm/radio/one-piece-pirate-warriors-2-serial-key> <https://zeno.fm/radio/waveshellvst3-9-2-x64-vst3> <https://zeno.fm/radio/sketchup-pro-2018-v18-0-19915-crack-64-bit> <https://zeno.fm/radio/serie-completa-inuyasha-ita-torrent-48> <https://zeno.fm/radio/gairah-dan-cinta-enny-arrow-50> <https://zeno.fm/radio/steven-slate-trigger-torrent> <https://zeno.fm/radio/solucionario-ingenieria-mecanica-dinamica-william-f-riley> <https://zeno.fm/radio/mortal-kombat-vs-dc-universe-pc-game-iso-torrent> <https://zeno.fm/radio/phoenix-sid-extractor-v1-3-beta-download> <https://zeno.fm/radio/brokey-dll-amibroker-crack-download> <https://zeno.fm/radio/descargar-conker-live-and-reloaded-para-pc-1-link> <https://soundcloud.com/anowiesdrz/aaja-nachle-full-movie-free-download-in-hindi-hd>

The first version of Photoshop was released in Apple's Macintosh, and then in the beginning of the nineties, the software was ported into Windows and became a part of Windows SDK. The next version of Photoshop was first launched on 1 January 1995. In the first year of release, sales were

only 128,000 units. Photoshop is one of the industry's most powerful image-editing software, and is used by professionals and amateurs alike. With its powerful selection tools, customizable brushes, extensive palette of editing tools, and broad range of export options, Photoshop is certainly a tool that will keep both beginners and professionals busy for years to come. The upcoming release of Photoshop CC will replace the Mac OS X 10.9.5 skin with two different skins: Mac OS X 10.10.4 and Mac OS X 10.11.6. Photoshop CC users can use both the Mac OS X 10.10.5 and Mac OS X 10.11.6 skins. The Elementary Editions available with Photoshop on the web add the core functionality of Photoshop to a browser-based application. The Editions provide a simpler user interface and a set of tools with limited functionality that make it easy to create and edit a number of digital images. The Editions are ideal for novice designers or those who need to get started with digital photography. Previous versions of Photoshop used a filter to give a soft veil to skin tones, a technique called vignetting. However, the new complement of filter tools in Photoshop CC 2017 is much more powerful, and also much more effective. While previous versions attempted to correct the skin tone, it was applied to a photo, rather than the background, and easily visible in the final image. It's much more effective to correct skin tones within the photograph and apply it selectively, as it's much more subtle.

For example, though the writing is less bloated than in the past, learning how to use brushes is still very time consuming. It will take hundreds of hours of training to learn it all: this makes Adobe Photoshop the best choice for high-end graphic designers who are proficient in other design applications. For the average consumer wanting to edit photos, Photoshop Elements is a great choice. It gets the job done fairly well, and is also appealing in its visual simplicity. Image sharing and other social media features are also now native to Photoshop Elements. But if you're unable to commit to three years of subscription fees, then Photoshop Elements is an affordable alternative. On the other hand, we could only recommend Photoshop if you want to focus on client work, edit vast amounts of data, or create large amounts of images.

There are a number of different types of cameras, from affordable point-and-shoot cameras that focus on image quality, to dSLRs, to video-capture camcorders. Every year, the sheer number of choices for consumers looking to buy new technology shuts down, as most new digital-camera models appear only a few months into the year.

That means the only way to pick the best digital camera for yourself or a friend is to search for reviews of the models in shops, review websites, and YouTube videos. We scoured the Web for models we believe represent all conditions and budgets to find the best digital cameras.